CS 428: Fall 2009Introduction toComputer Graphics

Transformations in OpenGL + hierarchical modeling

## Review of affine transformations

■ Use projective geometry  $\rightarrow$  staple of CG

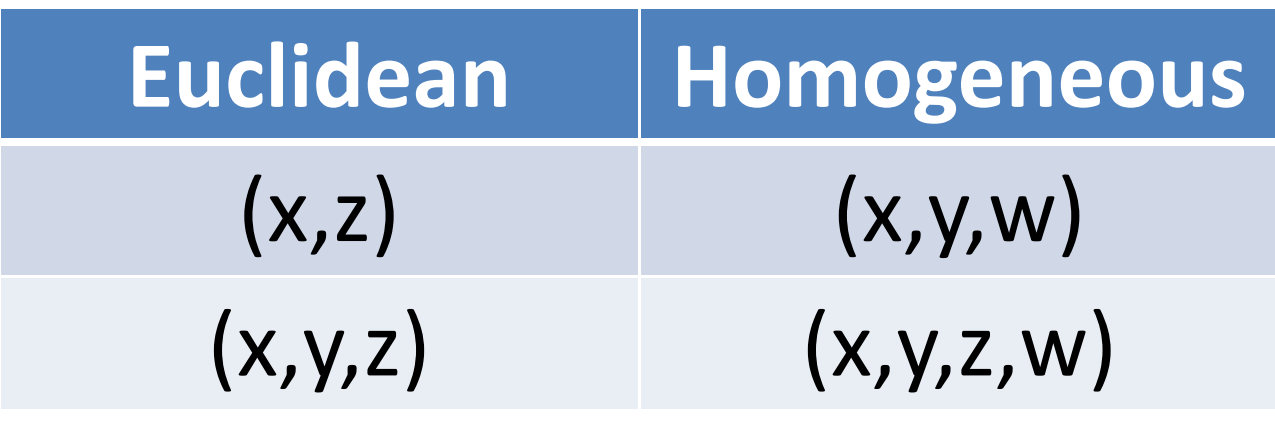

- $\blacksquare$  w = 0 vector
- $\blacksquare$  w = 1 point
- $\blacksquare$  Divide by  $w \neq 0$  to get a point in the  $w = 1$  plane

## General 2D affine transformation

#### ■ Matrix

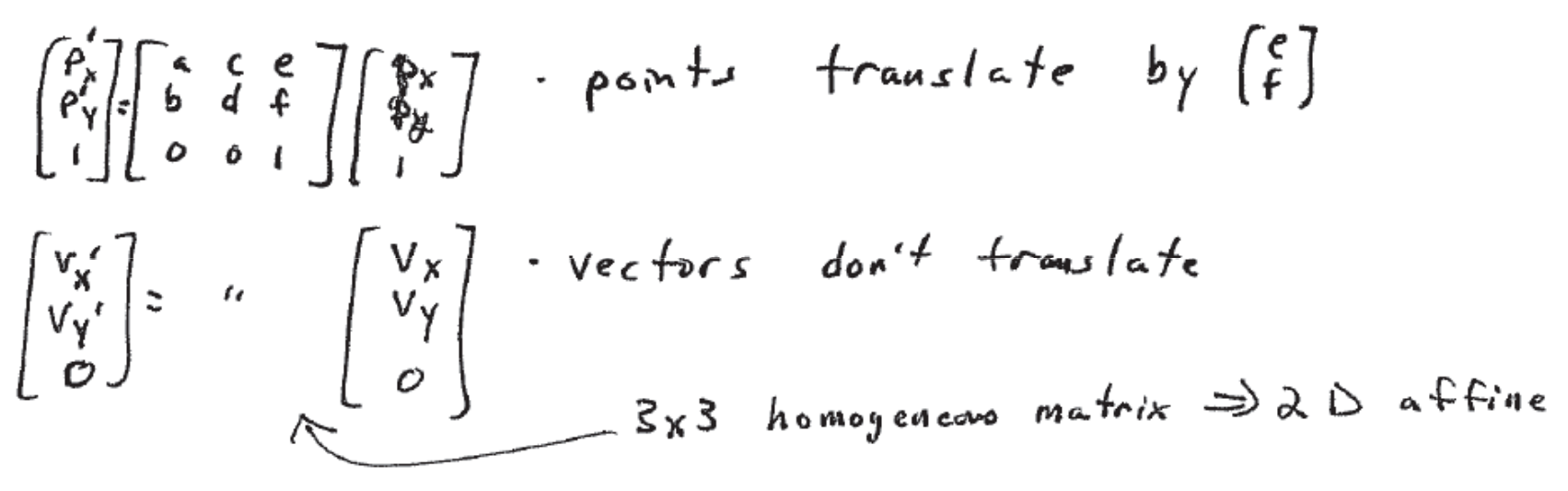

linear part a Ffects both  

$$
\begin{bmatrix} a & c \\ b & d \end{bmatrix}
$$

## General 3D affine transformation

■ Matrix

$$
\sqrt{\begin{bmatrix} a & d & g \\ b & e & h \\ c & f & j \end{bmatrix}} \begin{bmatrix} 1 \\ 1 \\ 2 \\ 0 \end{bmatrix}
$$
  
4x4 homogeneous matrix  $\Rightarrow$  3D affine  
3x3 linear transformation

- Translation in  $2D$  = shear with respect to (w.r.t.) the x/y plane
- Translation in  $3D$  = shear in 4D w.r.t  $x/y/z$ hyperplane

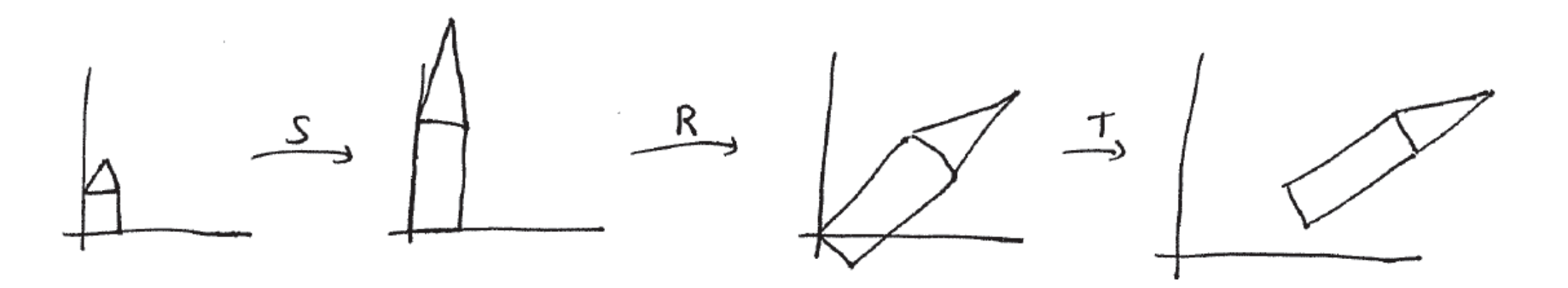

- **glLoadIdentity()glTranslatef(…)glRotatef(…)glScalef(…)house()IITITRITRS**
- **Seen** *backwards* in code?

Andrew Nealen, Rutgers, 2009 9/21/2009

- OpenGL uses **right multiplication**
	- Better for hierarchical object management  $\rightarrow$ common in CG

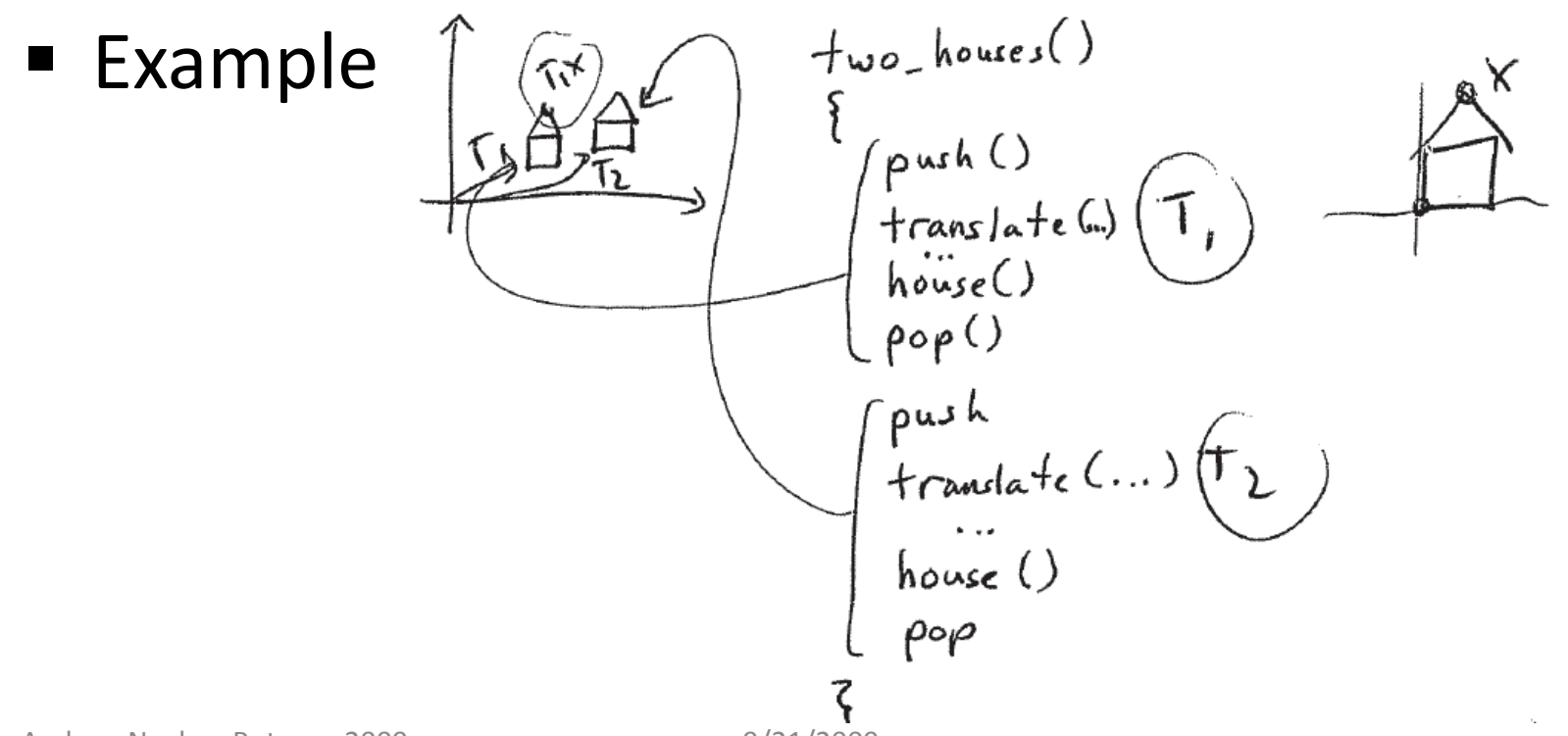

- **Now suppose we want to move both houses** 
	- Easy with right multiplication

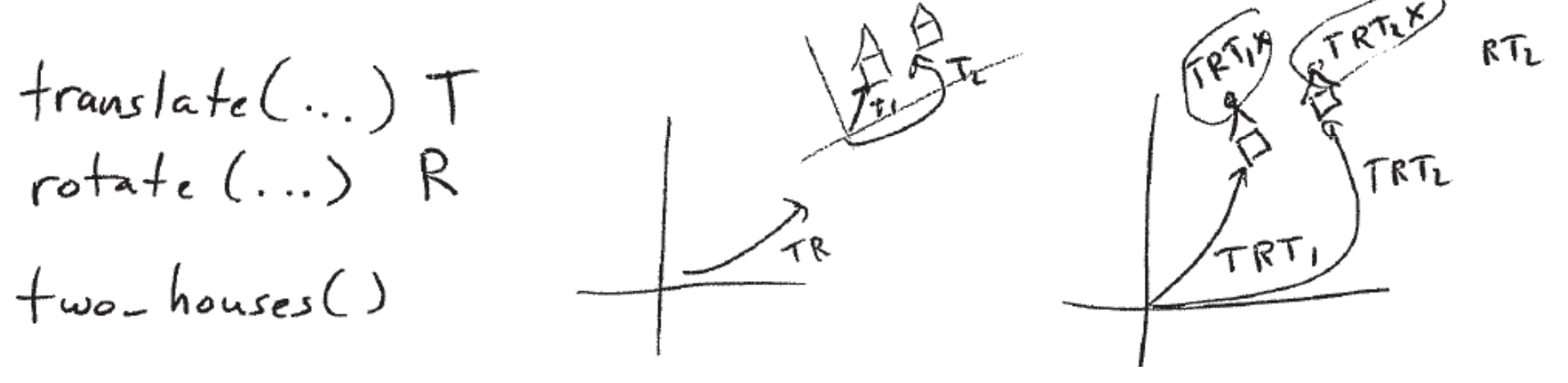

- Can't do this with left multiplication without changing **two\_houses()**
	- Would need to store intermediate results until donetransforming

■ Earlier picture thinks about a global, fixed coordinate system

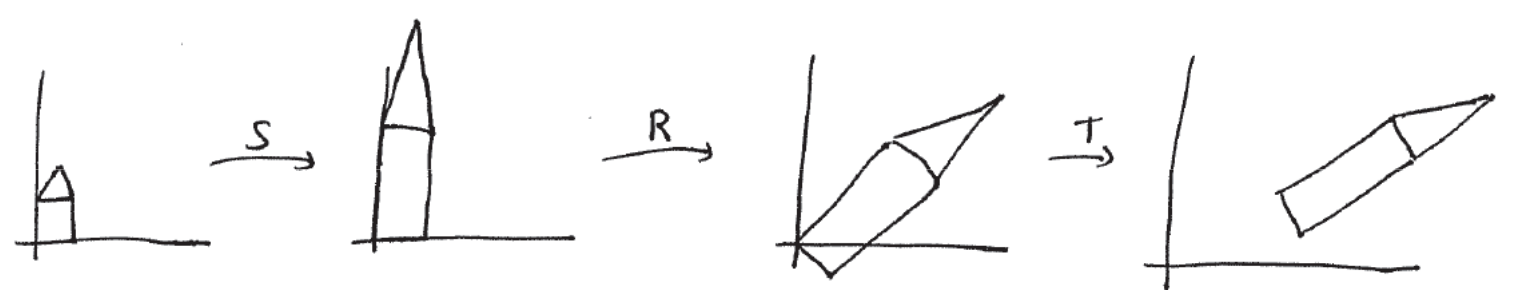

What about a local, changing coord. system?

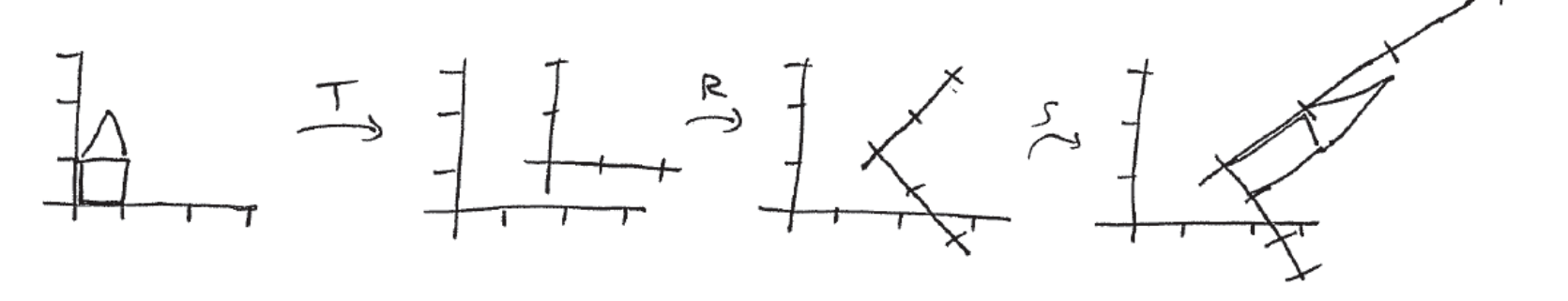

What about a local, changing coord. system?

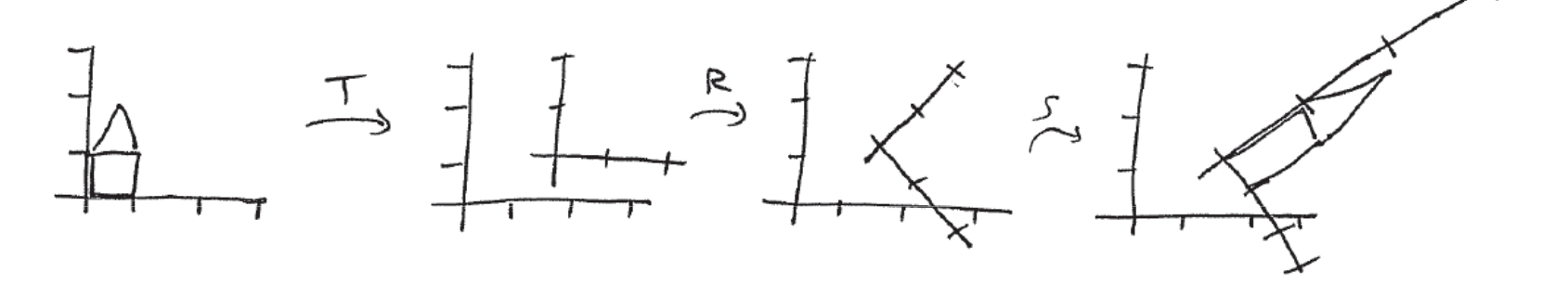

- Coordinate system (local) containing objects is transformed (**all** non-rigid transformations!)
- **Same order as OpenGL**

- **Example: in place rotation** 
	- **Translate center point p to origin**
	- $\blacksquare$ Rotate
	- **Translate center point p back**
	- **<sup>g</sup>lLoadIdentity() glTranslatef(px, py, pz)glRotatef(…) glTranslatef(-px,-py,-pz)house()**

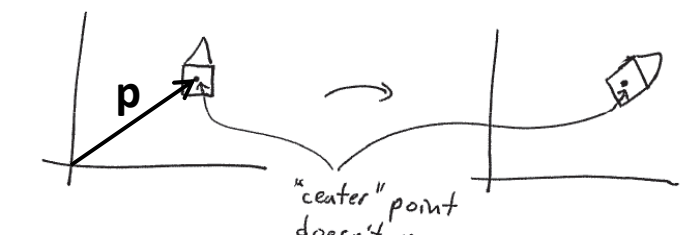

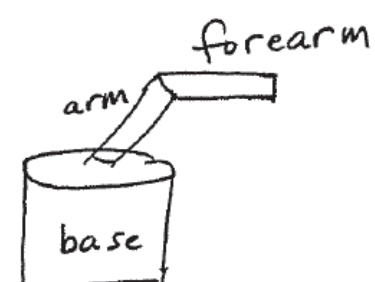

## Simple robot example

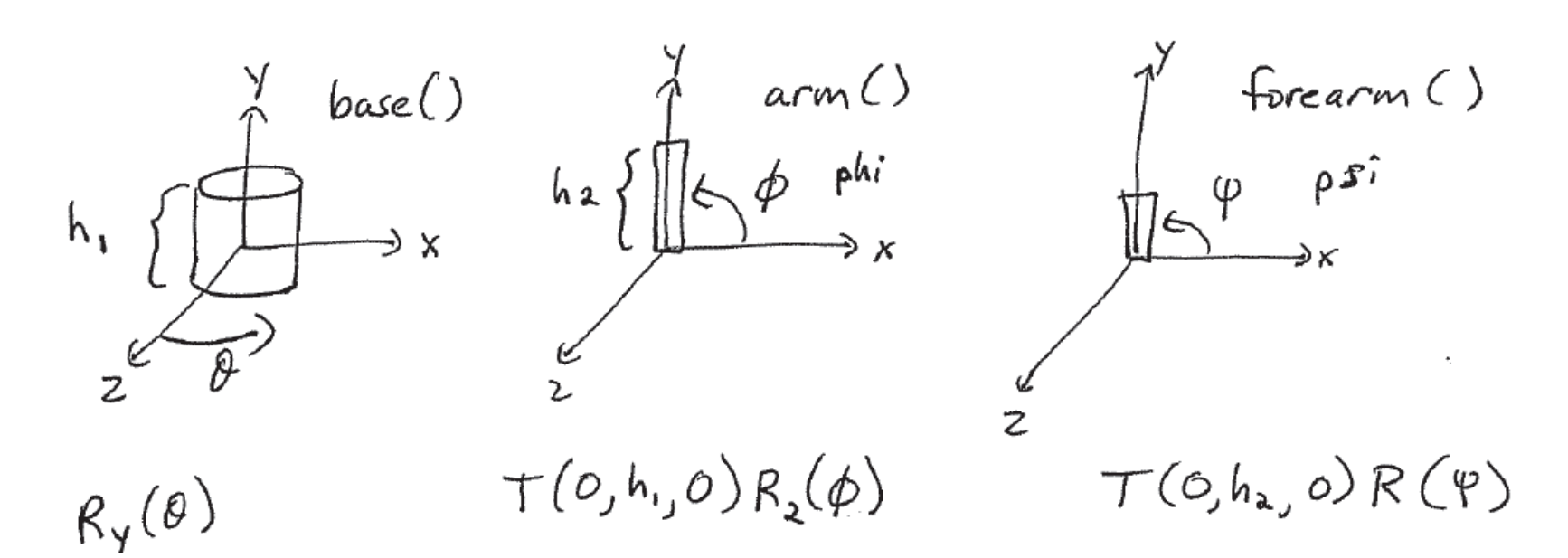

#### In code (think OpenGL **state**!)

\n
$$
\begin{array}{l}\n \text{robof}(0, 0, 0) \\
\text{phase}(1, 0, 0, 0) \\
\text{base}(2, 0, 0)\n \end{array}\n \quad\n \begin{array}{l}\n \text{a) Translate } f(0, h, 0) \\
\text{base}(1, 0, 0, 0)\n \end{array}\n \quad\n \begin{array}{l}\n \text{a) Translate } f(0, h, 0) \\
\text{base}(2, 0, 0, 0)\n \end{array}\n \quad\n \begin{array}{l}\n \text{a) Translate } f(0, h, 0) \\
\text{base}(3, 0, 0, 0)\n \end{array}\n \quad\n \begin{array}{l}\n \text{a)Total of the 10, h, 0} \\
\text{base}(1, 0, 0, 0)\n \end{array}
$$
\n

### One more robot example

**<sup>g</sup>lRotatef(angle, 0.0, 0.0, 1.0)**

**<sup>g</sup>lTranslatef(1.0, 0.0, 0.0);** 

**<sup>g</sup>lScalef(2.0, 0.5, 0.5);**

**<sup>g</sup>lutSolidCube(1.0);**

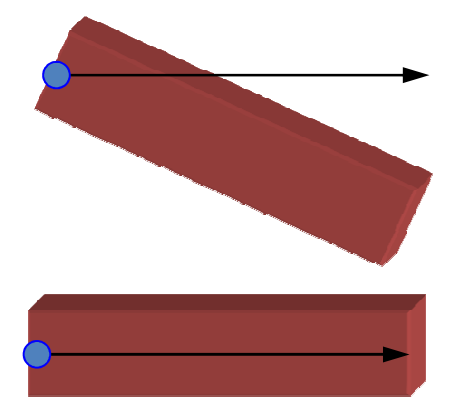

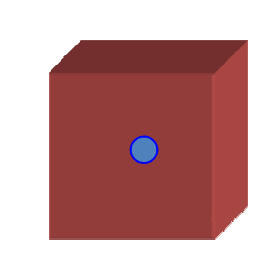

#### One more robot example

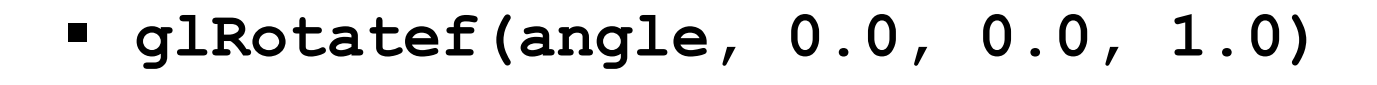

**<sup>g</sup>lTranslatef(1.0, 0.0, 0.0);** 

**<sup>g</sup>lScalef(2.0, 0.5, 0.5);**

**<sup>g</sup>lutSolidCube(1.0);**

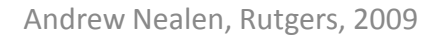

9/21/2009 13

# OpenGL matrix stack

- The current matrix is on the top of the stack
- **Intermediate storage needed for matrices**
- Matrix stack
	- **<sup>g</sup>lPushMatrix();**
		- Copies the top matrix (= stores current matrix)
	- **<sup>g</sup>lPopMatrix();**
		- $\blacksquare$  Removes the top matrix (= use old matrix)
- Push and pop bracket transformations
- OpenGL commonly holds up to 32 matrices

## One more robot example

- **Upper and lower arm as** cuboids
- Move parts by transforming shoulder (s) and elbow (e) joints in the allowed value ranges
- Use geometric primitives **gluWireCube(1.0)**

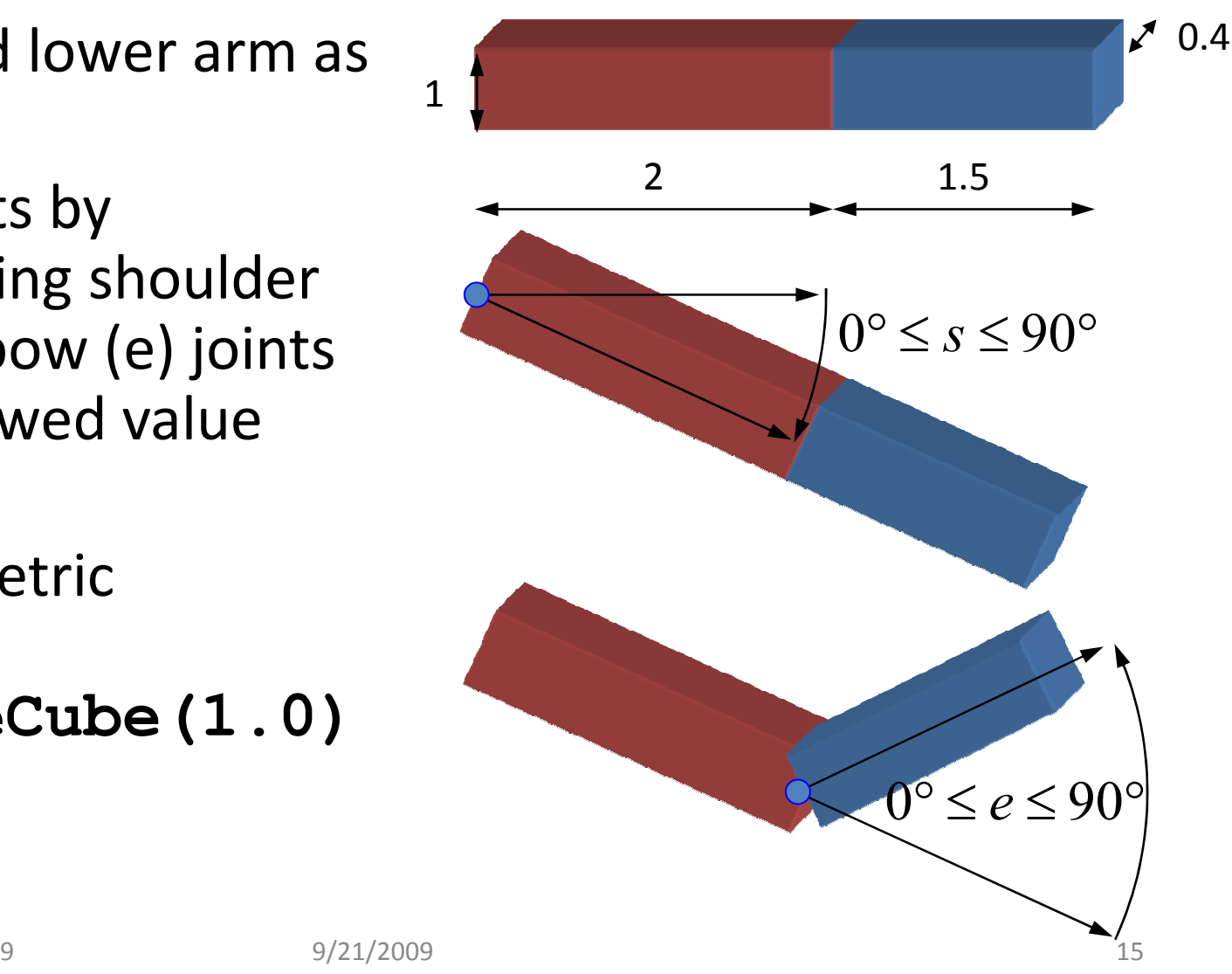

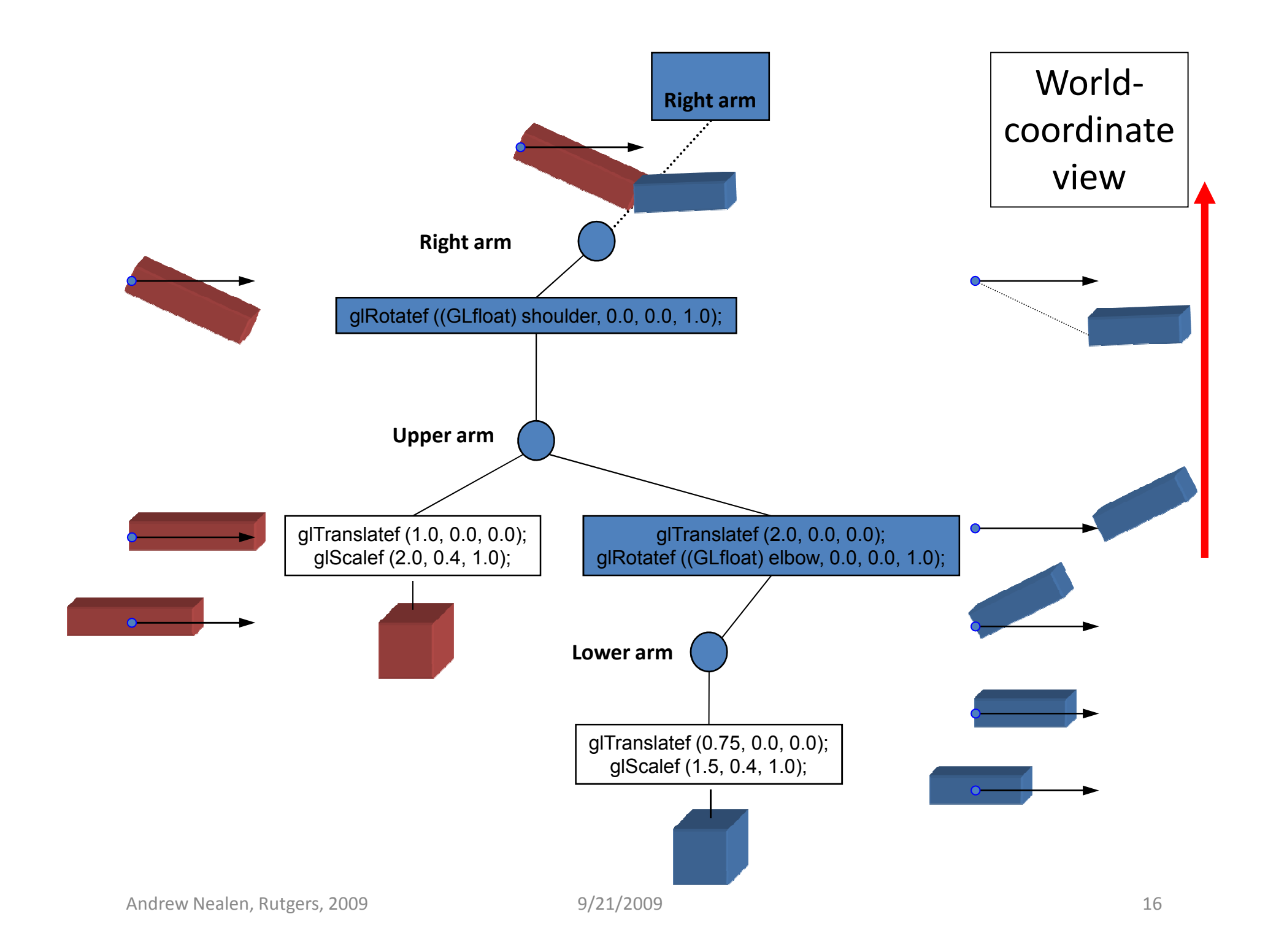

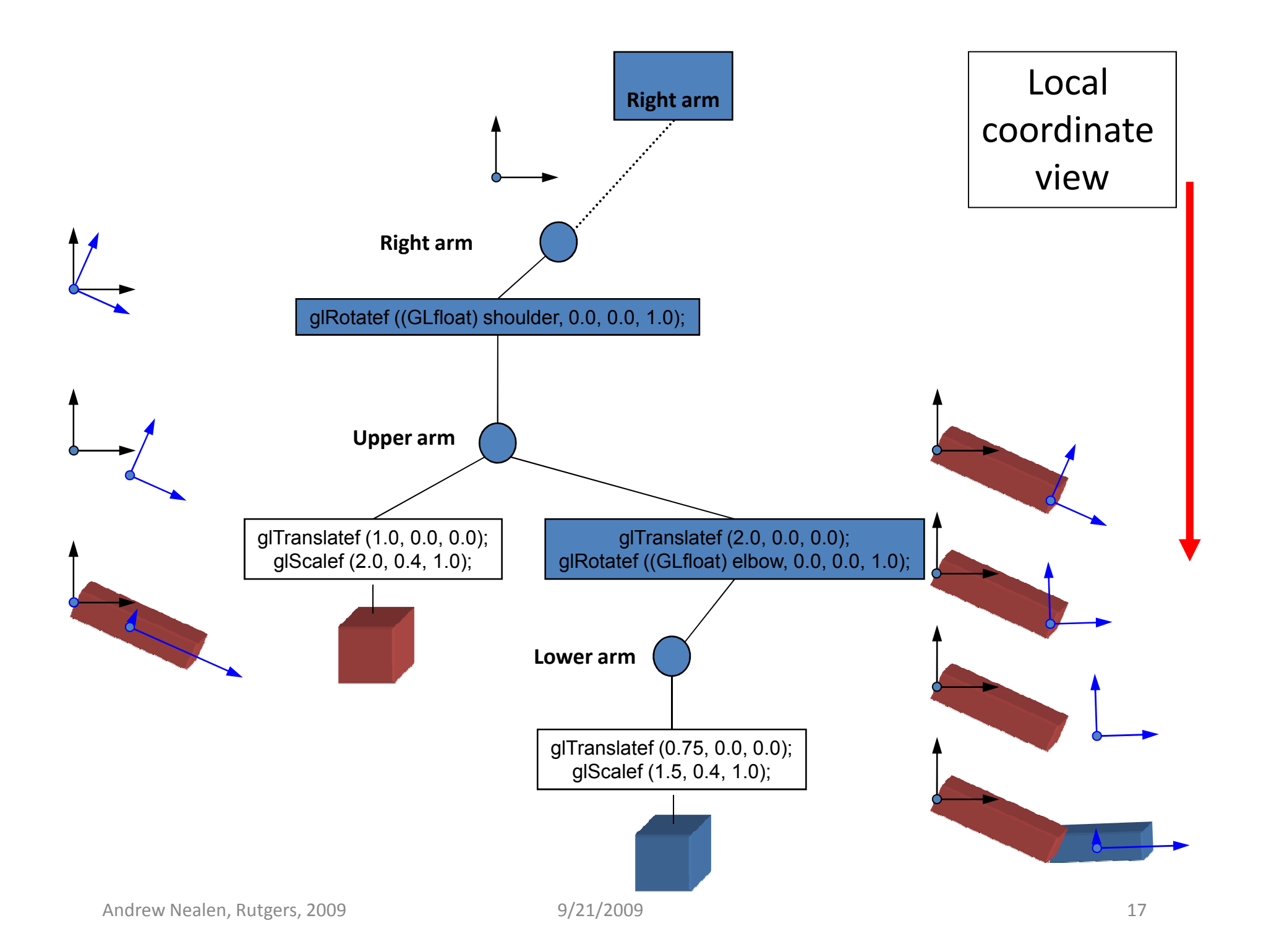

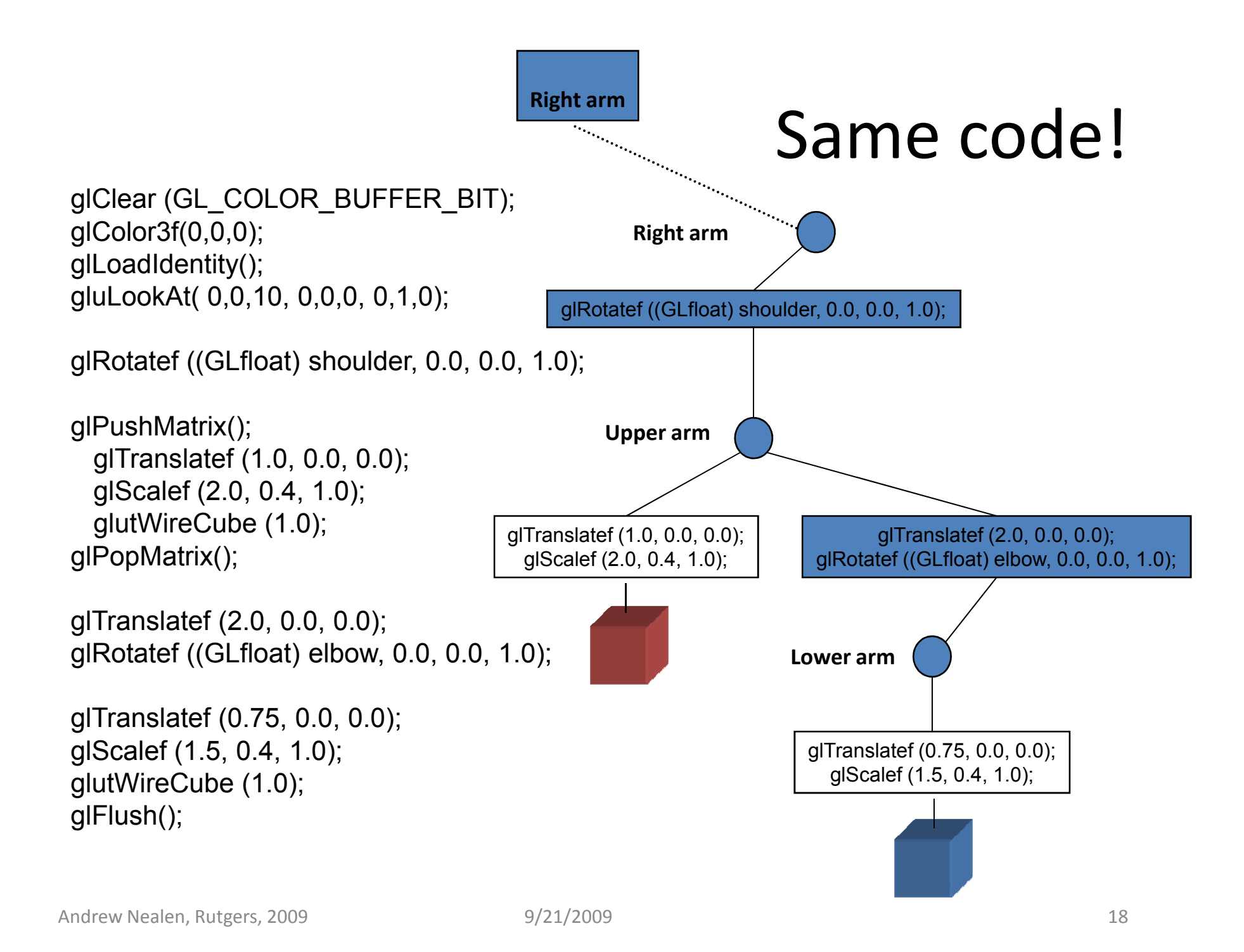

## And yet another robot

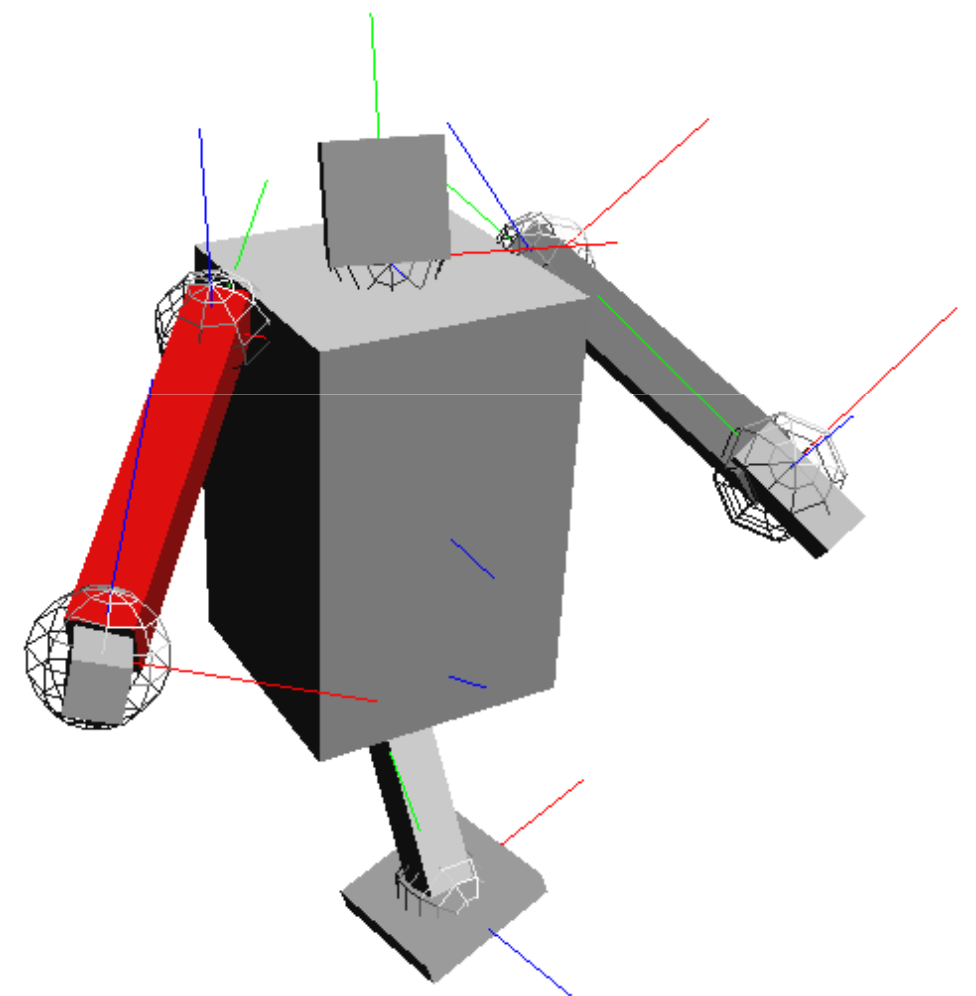

- $\blacksquare$  Euler angles
	- $\alpha_{\mathsf{x}}^{\phantom{\dag}},\alpha$ y,  $\alpha_{_{\mathsf{Z}}}$  per node
	- Gimbal lock singularity
- П User interface problem
	- Rotations are performed in local coordinates (demo)
	- $\blacksquare$  These are independent of the viewing position
	- Can be quite unintuitive

## Coordinate system

Where to rotate ?

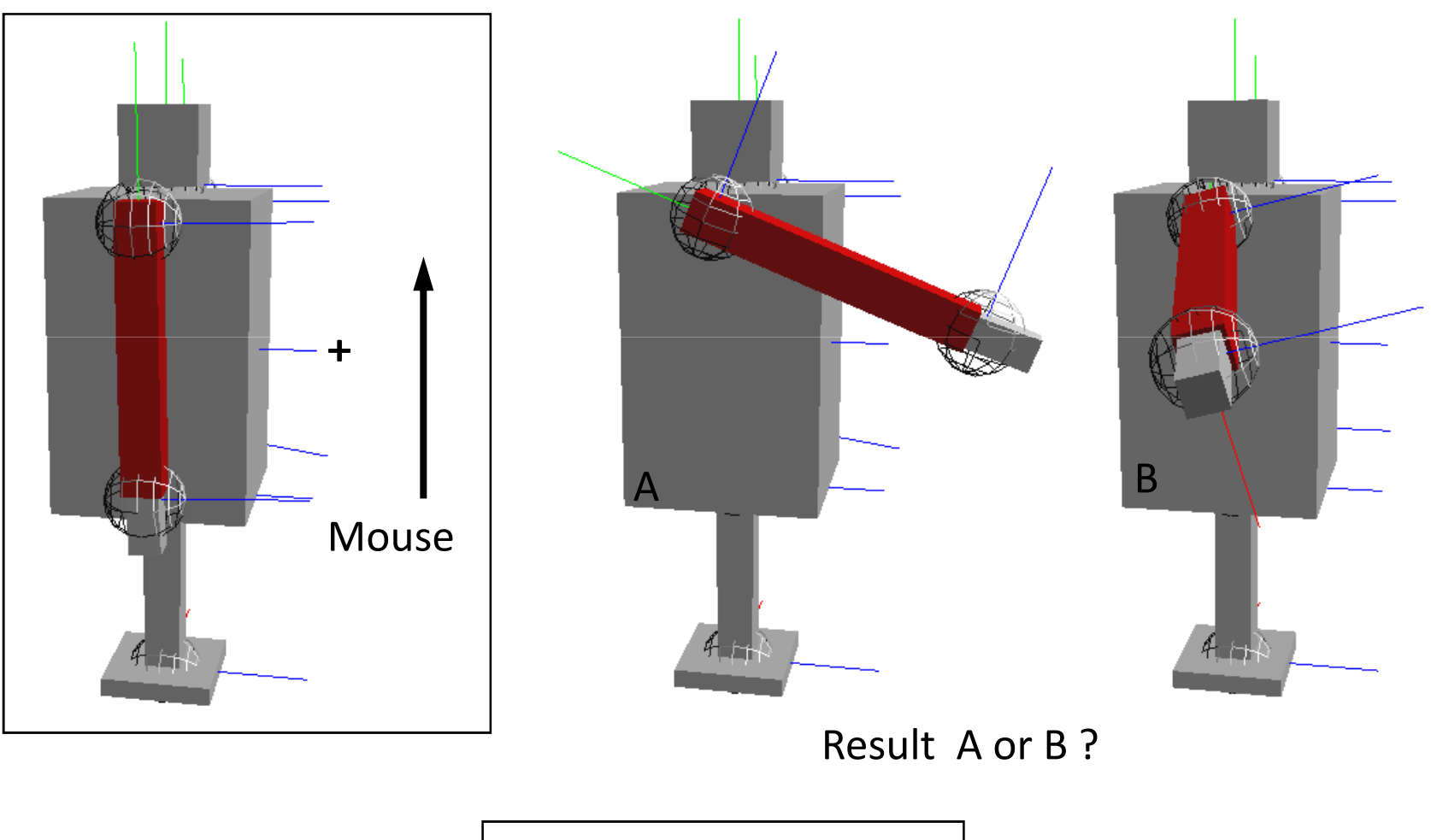

Demo in the application

Per node in the hierarchy

- $\blacksquare$  Solution to the gimbal lock problem
	- Store a transformation matrix M per node
	- $\blacksquare$  Accumulate small rotations by multiplication  $(\textsf{from left}) : \mathbf{M}_{\text{new}} = \mathbf{M}_{\text{rot}} \cdot \mathbf{M}_{\text{old}} = \mathbf{M}_{\text{rx}} \cdot \mathbf{M}_{\text{ry}} \cdot \mathbf{M}_{\text{old}}$
	- $\blacksquare$  Now we can rotate around any axis at any point Instead of**glRotatef(node->rx, 1.0, 0.0, 0.0); glRotatef(node->ry, 0.0, 1.0, 0.0); glRotatef(node->rz, 0.0, 0.0, 1.0);glMultMatrixf(node->getTransformArray());**
		- In this implementation **M** only stores the rotation,<br>since the center of rotation is usually shifted since the center of rotation is usually shifted

## Viewing transformation

- **This is also part of the modelview matrix** 
	- Usually applied to the OpenGL matrix before any other transformation using **gluLookAt(0, 0, 3, 0, 0, 0, 0, 1, 0);**
	- This constructs a matrix which transforms the virtualcamera to the origin, looking down negative z, with the specified up-vector
	- (more on this next time)

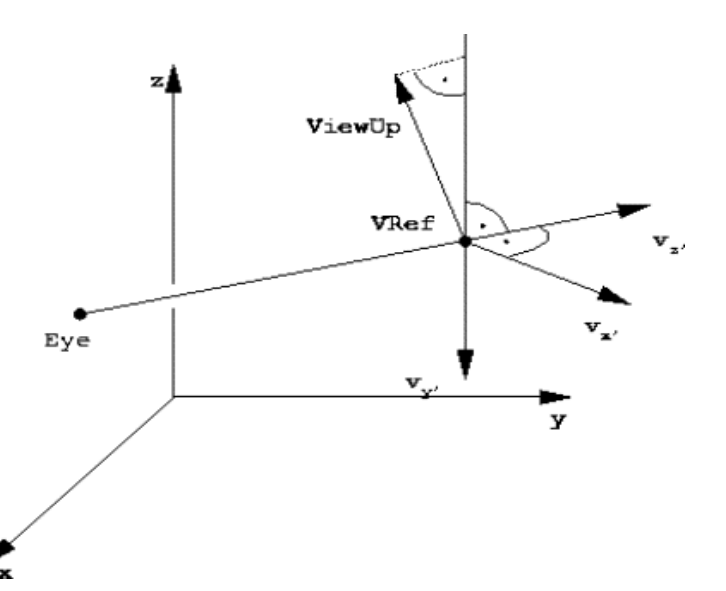

#### Modelview transformation

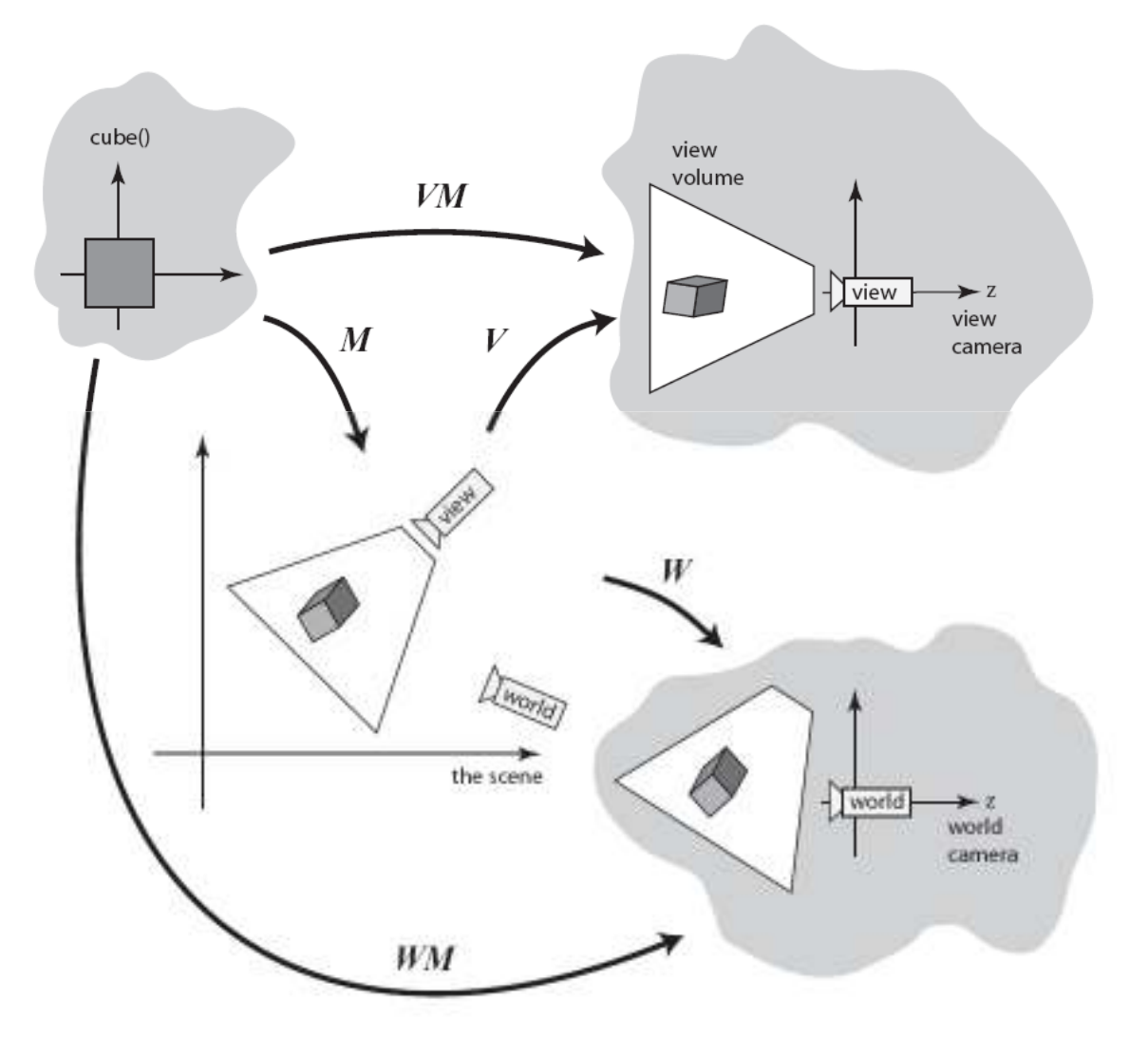

Relative to the viewer

 $\blacksquare$  Transformations must be applied in the **global** coordinate system

 $_{\mathbf{0}}$ T $_{\mathbf{1}}$  v

**v = (T0T1)-1 v'**

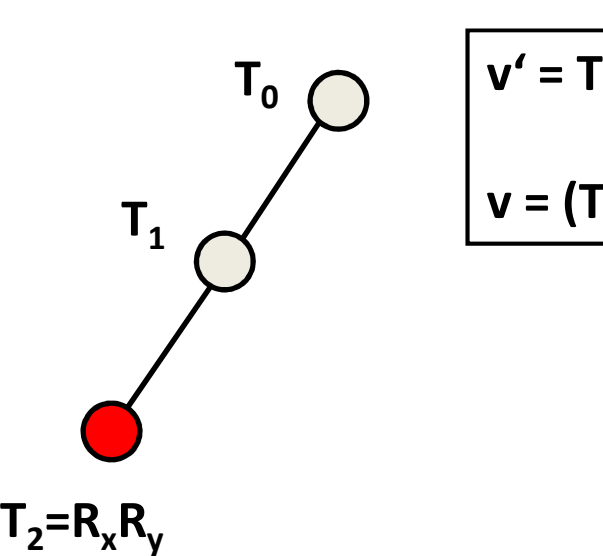

**User-definedtransformation** **<sup>v</sup>' in global coordinates**

**v in local coordinates**

**Previously:** 

$$
\mathbf{v}' = \mathbf{T}_0 \mathbf{T}_1 \mathbf{T}_2 \mathbf{v} = \mathbf{T}_0 \mathbf{T}_1 \mathbf{R}_x \mathbf{R}_y \mathbf{v}
$$

**To rotate in global coordinates:**

$$
\boxed{\mathsf{T}_{2,\text{new}}} = (\mathsf{T}_{0}\mathsf{T}_{1})^{-1} \, \mathsf{R}_{x}\mathsf{R}_{y}\,\mathsf{T}_{0}\mathsf{T}_{1}\boxed{\mathsf{T}_{2,\text{old}}}
$$

Relative to the viewer

See "rotation around an arbitrary axis" in the lecture slides

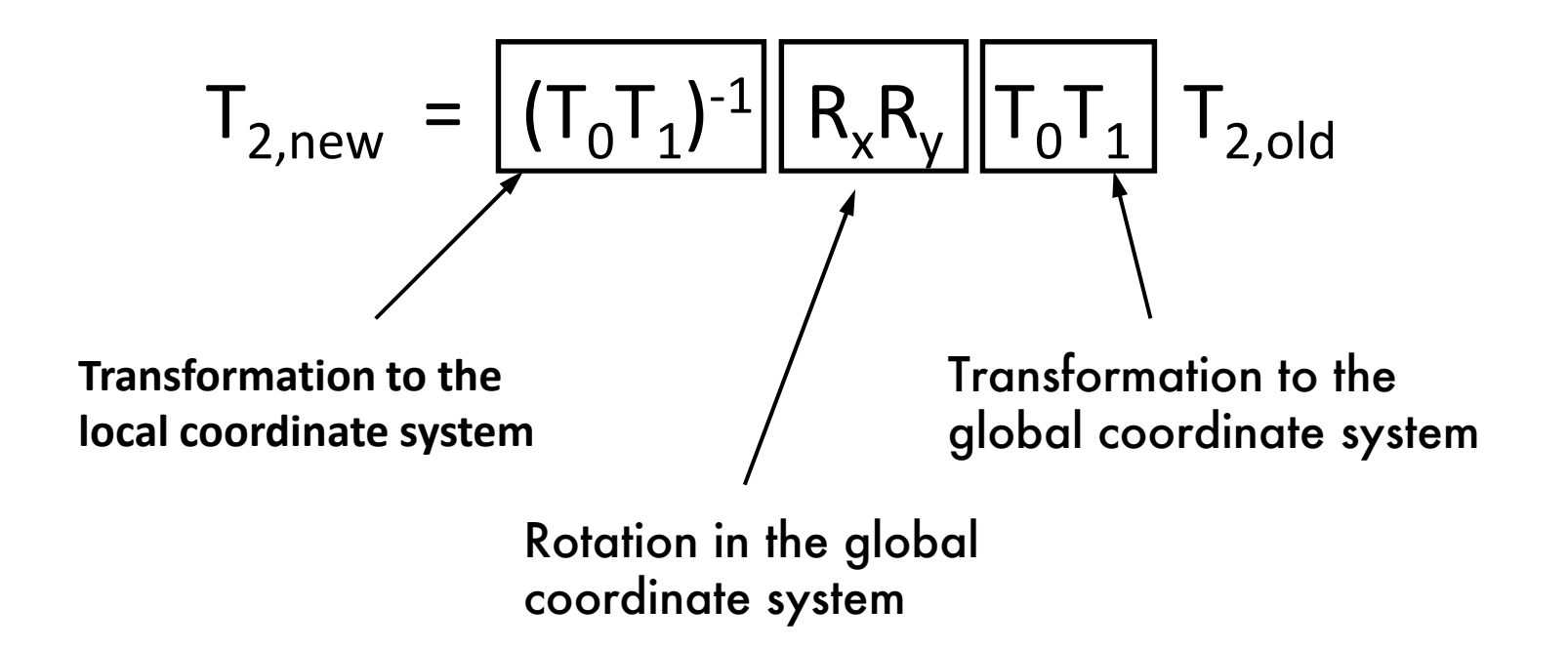

Relative to the viewer

 $\blacksquare$  **Alternative:** transform global x and y axes to the local coordinate system, and rotate around these (e<sub>x</sub>  $\mathbf{x} = (1,0,0)^{\top}$ , etc.)

Unit canonical vectorsin local coordinates

$$
I_X = (T_0 T_1)^{-1} e_x
$$
  

$$
I_Y = (T_0 T_1)^{-1} e_y
$$

$$
T_{2, new} = R_{1x}R_{1y} T_{2,old}
$$

Relative to the viewer

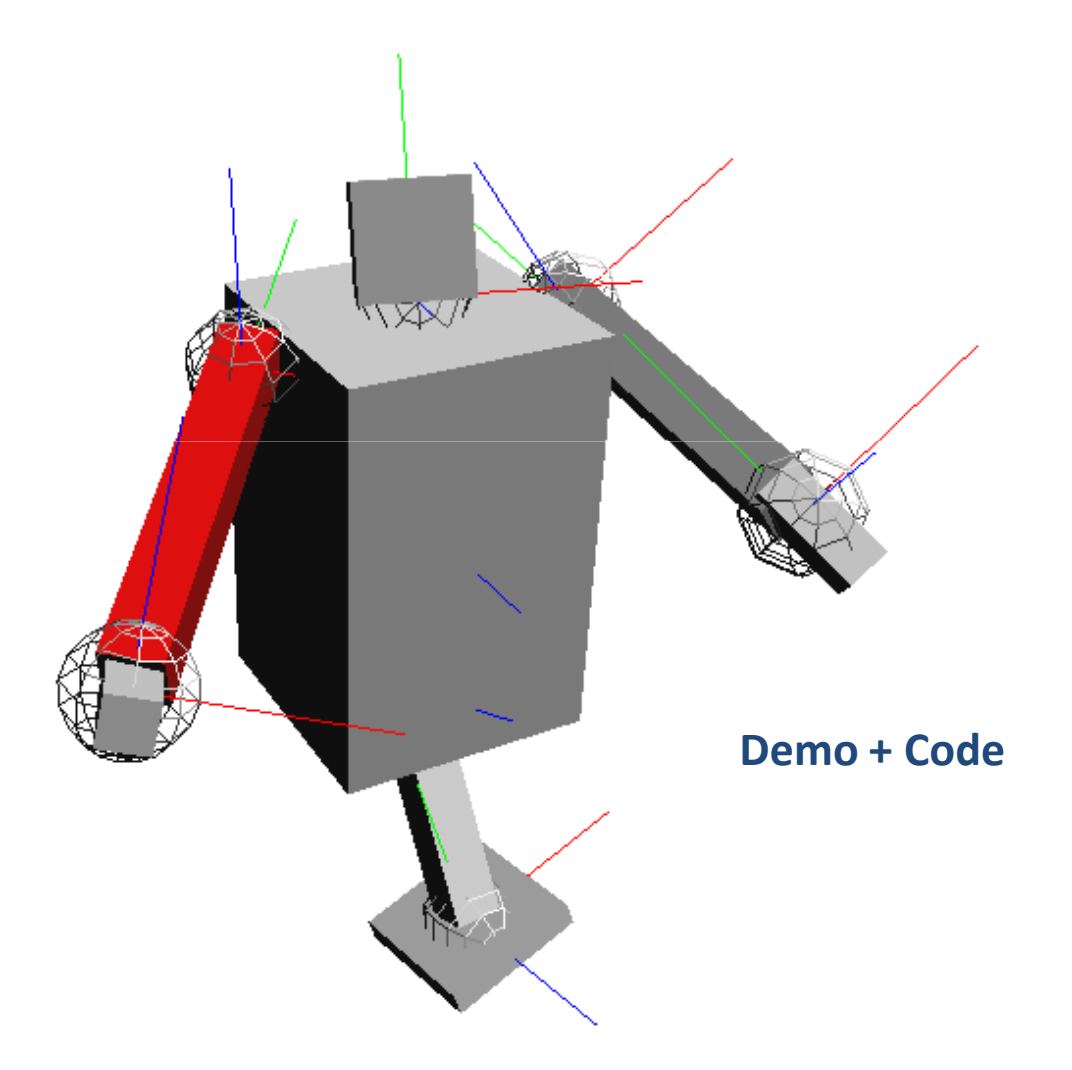